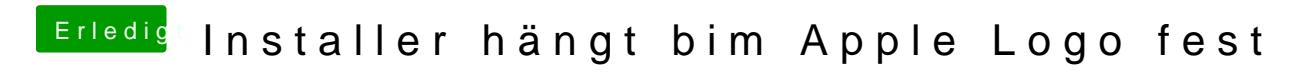

Beitrag von TakisGR vom 23. August 2018, 21:45

warum mavericks für deine System ?